# **TUGAS AKHIR**

**RANCANG BANGUN ALAT MONITORING** PEMANFAATAN TURBULENSI KENDARAAN DALAM MENDUKUNG KEGIATAN SMART CITY BERBASIS IOT

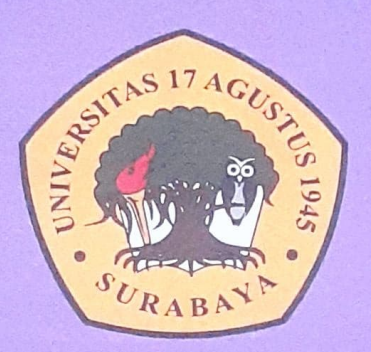

**Disusun Oleh:** 

**MUHAMMAD YUSUF** NBI: 1461600055

PROGRAM STUDI TEKNIK INFORMATIKA **FAKULTAS TEKNIK UNIVERSITAS 17 AGUSTUS 1945 SURABAYA** 

2020

## **TUGASAKHIR**

### RANCANG BANGUN ALAT MONITORING PEMANF AAT AN TURBULENSI KENDARAAN DALAM MENDUKUNG KEGIATAN SMART CITY BERBASIS IoT

Diajukan sebagai salah satu syarat unutk memperoleh gelar Sarjana Komputer di Program Studi lnformatika

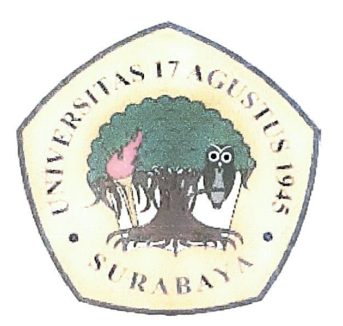

Oleh : Muhammad Yusuf 1461600055

# PROGRAM STUDI INFORMATIKA FAKULTAS TEKNIK UNIVERSITAS 17 AGUSTUS 1945 SURABAYA 2020

#### **FINAL PROJECT**

### DESIGN OF VEHICLE TURBULENCE UTILIZATION MONITORING TOOL IN SUPPORT OF !OT-BASED SMART CITY ACTIVITIES

Prepared as partial fulfilment of the requirement for the degree of Sarjana Komputer at Informatic Departement

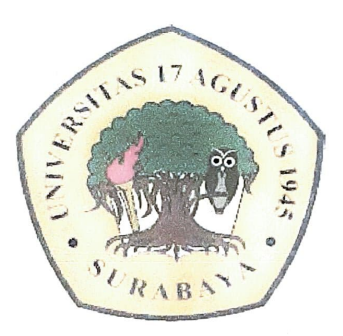

By : Muhammad Yusuf 1461600055

# INFORMATICS DEPARTMENT FACULTY OF ENGINEERING UNIVERSITAS 17 AGUSTUS 1945 SURABAYA 2020

#### PROGRAM STUDI INFORMATIKA

#### **FAKULTAS TEKNIK**

#### UNlVERSITAS 17 AGUSTUS 1945 SURABAYA

#### LEMEAR PENGESAHAN TUGAS AKHIR

- NAMA : Muhammad Yusuf
- N<sub>BI</sub> : 1461600055
- Prodi : S-1 lnformatika
- Fakultas : Teknik
- .Judul : RANCANG BANGUN ALAT MONlTORING PEMANFAATAN TURBULENSI KENDARAAN DA LAM MENDUKUNG KEGIATAN SMART CITY BERRASJS loT

Mengetahui / Menyetujui Dosen Perphimbing

W

Elvianto Dwi Hartono. ST.,MM.,M.Kom.,MT NPP. 20460.15.0686

 $\mathfrak k$ 

Dekan Fakultas Teknik Universitas 17 Agustus 1945 Surabaya

Ketua Program Studi lnformatik.a Universitas 17 Agustus 1945 Sukabaya

Dr. Ir. H.Sajiyo. M.Kes. NPP 20410.90 0197

Geri Kusnanto. S.Kom., MM. NPP 20460.94.0401

# PERNYATAAN KEASLIAN DAN PERSETUJUAN PUBLIKASI TUGAS AKHIR

Saya yang bertanda tangan dibawah ini Nama : Muhammad Yusuf NBJ : 1461600055 Fakultas/Program Studi Judul Tugas Akhir : Teknik/Infonnatika : Rancang Bangun Alat Monitoring Pemanfaatan Turbulensi Kendaraan Dalam Mendukung Kegiatan **Smart City Berbasis IoT** 

Menyatakan dengan sesungguhnya bahwa :

- 1. Tugas Akhir dengan judul diatas bukan merupakan tiruan atau duplikasi dari Tugas Akhir yang sudah dpublikasikan dan atau pemah dipakai untuk <sup>m</sup>endapakan gelar Sarjana Teknik di lingkungan Universitas 17 Agustus I <sup>945</sup> Surabaya maupun di Perguruan Tinggi atau Instansi manapun, kecuali bagian yang sumber informasinya dicantumkan sebagaimana mestinya.
- 2. Tugas Akhir dengan judul diatas bukan merupakan plagiarisme, pencurian hasil karya milik orang lain, hasil kerja orang lain untuk kepentingan saya karena hubungan material maupun non - material, ataupun segala kemungkinan lain yang pada hakekatnya bukan merupakan karya tulis tugas akhir saya secara orisinil dan otentik.
- 3. Demi pengembangan ilmu pengetahuan, saya memberikan hak atas Tugas Akhir in.i kepada Universitas 17 Agustus 1945 Surabaya untuk menyimpan, mengalihmedia/formatkan, mengelola dalam bentuk pangkalan data (database), merawat, dan mempublikasikan tugas akhir saya selama tetap mencantumkan nama saya sebagai penulis/pencipta dan sebagai pemilik Hak Cipta.
- 4. Pemyataan ini saya buat dengankesadaran sendiri dan tidak atas tekanan ataupun paksaan dari pihak maupun demi menegakan integritas akademik di institusi ini dan bila kemudian hari diduga kuat ada ketidaksesuaian antara fakta dengan kenyataan ini saya bersedia diproses oleh tim Fakultas yang dibentuk untuk melakukan verifikasi, dengan sanksi terberat kelulusan/kesarjanaan.

Surabeve 7 Juni 2020 TER 261600055

111

UNIVERSITAS 17 AGUSTUS 1945 S U R A B A Y A

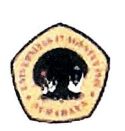

**BADAN PERPUSTAKAAN** JL. SEMOLOWARU 45 SURABAYA TLP. 031 593 1800 (EX 311) EMAIL: PERPUS@UNTAG-SBY.AC.ID.

#### **LEM BAR PERNYAT AAN PERSETUJUAN PUBLIKASI KARYA ILMIAH UNTUK KEPENTINGAN AKADEMIS**

Sebagai sivitas akademik Universitas 17 Agustus 1945 Surabaya, Saya yang bertanda tangan di bawah ini:

Nama : Muhammad Yusuf

Fakultas : Teknik

Program Studi :Informatika

Jenis Karya : Tugas Akhir

Demi perkembangan ilmu pengetahuan, saya meyetujui untuk memberikan kepada Badan Perpustakaan Universitas 17 Agustus 1945 Surabaya **Hak Bebas Royalti Nonekslusif (Nonexclusive Royalty-Free Right),** atas karya saya yang berjudul:

#### **RANCANG BANGUN ALAT MONITORING PEMANFAATAN TURBULENSI KENDARAAN DALAM MENDUKUNG KEGIA TAN SMART CITY BERBASIS IoT**

Dengan **Hak Bebas Royalti Nonekslusif (Nonexclusive Royalty-Free Right),** Badan Perpustakaan Universitas 17 Agustus 1945 Surabaya berhak menyimpan, mengalihkan media atau memformatkan, mengolah dalam bentuk pangkalan data (database), merawat, mempublikasikan karya ilmiah saya selama tetap tercantum.

Dibuat di : Universitas 17 Agustus 1945 Surabaya Pada Tanggal : 6 Juli 2020

Yang Menyatakan **METERAI** EMPE  $4070$ **BERAFEST** ENAM RIBURO PIAH (Muhammad Yusuf)

#### KATA PENGANTAR

Puji syukur kepada Allah Yang Maha Esa dan Yang Maha Kuasa yang senantiasa melimpahkan Rahmat dan HidayahNya sehingga penulis dapat menyelesaikan Tugas Akhir Berjudul "RANCANG BANGUN ALAT MONITORING PEMANFAATAN TURBULENSI KENDARAAN DALAM MENDUKUNG KEGIATAN SMART CITY BERBASIS IoT" sebagai salah satu persyaratan untuk menyelesaikan studi di Universitas 17 Agustus 1945 Surabaya dan mendapat gelar Sarjana Komputer, penulis menyadari bahwa banyak kekurangan dan sering menyibukkan banyak pihak selama proses pembuatan tugas akhir ini. Oleh karena itu, penulis ingin menyampaikan terima kasih yang mendalam kepada pihakpihak berikut:

- 1. Dekan Teknik.
- 2. Kaprodi Informatika.
- 3. Elvianto Dwi Hartono. ST.,MM.,M.Kom.,MT. selaku dosen pembimbing yang telah menyediakan banyak waktu, tenaga dan pikiran untuk mengarahkan saya dalam penyusunan Tugas Akhir ini.
- 4. Anton Breva Yunanda, ST., MMT, selaku dosen wali yang telah banyak membantu.
- 5. Dosen-dosen lnformatika.
- 6. Orang Tua dan Keluarga.
- 7. Mohammad Eko Hardiyanto. S.kom. sebagai sahabat yang telah banyak membantu dan memberikan semangat.
- 8. Danang Prastyawan sebagai sehabat yang telah banyak membantu dan memberikan semangat.
- 9. Teman-teman seperjuangan yang telah memberikan dukungan.

Akhir kata, penulis berharap Tuhan Yang Maha Esa berkenan membalas segala kebaikan semua pihak yang telah membantu. Semoga Tugas Akhir ini membawa manfaat pengembangan ilmu.

Surabaya, 7 Juni 2020

Muhammad Yusuf

, 1461600055

#### ABSTRAK

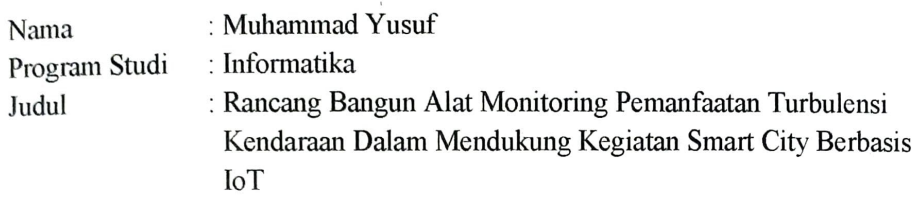

Listrik merupakan salah satu kebutuhan masyarakat, sebagian besar pusat pembangkit listrik memproduksi energi listrik yang berasal dari energi fosil seperti batu bara yang sumber energinya sewaktu-waktu bisa habis. Salah satu bentuk energi yang dapat dimanfaatkan sebagai sumber energi listrik adalah angin. Energi angin merupakan sumber energi yang melimpah dan sangat potensial untuk dimanfaatkan sebagai penunjang energi terbarukan pada smart city. Pemanfaatan energi angin untuk menghasilkan listrik bukanlah hal yang barn, namun energi yang dihasilkan tentu sangat terbatas karena adanya beberapa faktor seperti besar daya yang dihasilkan oleh generator, desain baling-baling dan kecepatan angin itu sendiri. Pada penelitian ini mencoba untuk memanfaatkan energi angin dari turbulensi yang dihasilkan dari proses laju kendaraan bermotor, pada saat kendaraan melaju akan menghasilkan sebuah turbulensi di sekitar kendaraan tersebut yang dibuang atau tidak dimanfaatkan. Maka dari penelitian ini pemanfaatan energi angin hasil laju kendaraan atau turbulensi dari kendaraan bennotor untuk dijadikan sebagai energi listrik yang ramah lingkungan. Objek dalam penelitian ini menggunakan turbin angin vertikal tipe savonius, mikrokontroler, charger kontroler, inverter, baterai danjuga dengan bantuan lo T untuk memonitoring daya listrik yang dihasilkan oleh putaran dinamo pada turbin.

**Kata Kunci :** Energi Altematif, Angin, Turbulensi, Turbin Angin, IoT

#### ABSTRACT

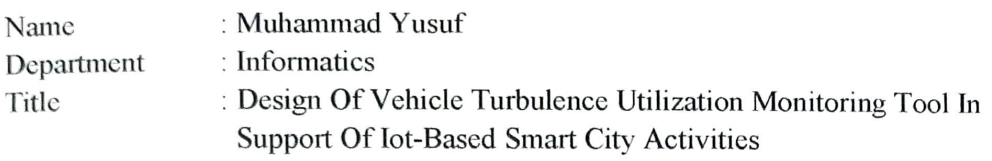

Electricity is one of the needs of the community, most of the power plant centers produce electrical energy derived from fossil energy such as coal whose source of energy can be depleted at times. One fonn of energy that can be utilized as a source of electrical energy is wind. Wind energy is an abundant and potential source of energy to be utilized as a renewable energy supporter of the smart city. The utilization of wind energy to generate electricity is not new, but the energy produced is certainly very limited because there are several factors such as big power generated by generators, propeller design and wind speed itself. In this study tried to utilize wind energy from turbulence resulting from the process of motor vehicle pace, when the oncoming vehicle will produce a turbulence around the vehicle that is discarded or unutilized. Thus, from this research the utilization of wind energy is the result of vehicle speed or turbulence of motor vehicles to be used as an environmentally friendly electrical energy. The object in this study uses a Vertical-type Savonius, Microcontroller, Charger Controller, Inverter, Battery and also with the help of the loT to monitor the electrical power generated by the Dinamo spin on the turbine.

**Keywords:** alternative energy, wind, turbulence, wind turbine, IoT

# **DAFTAR ISI**

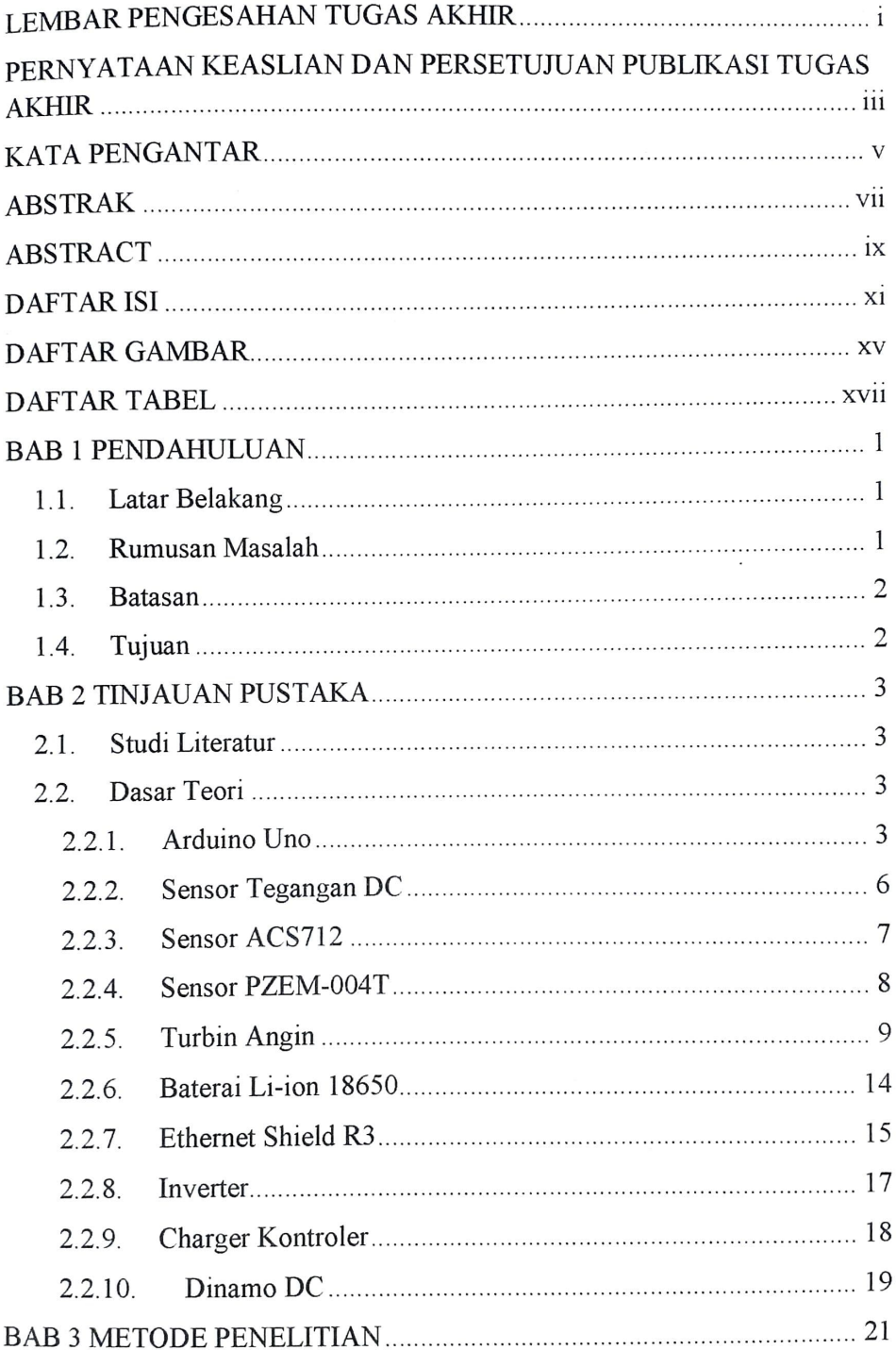

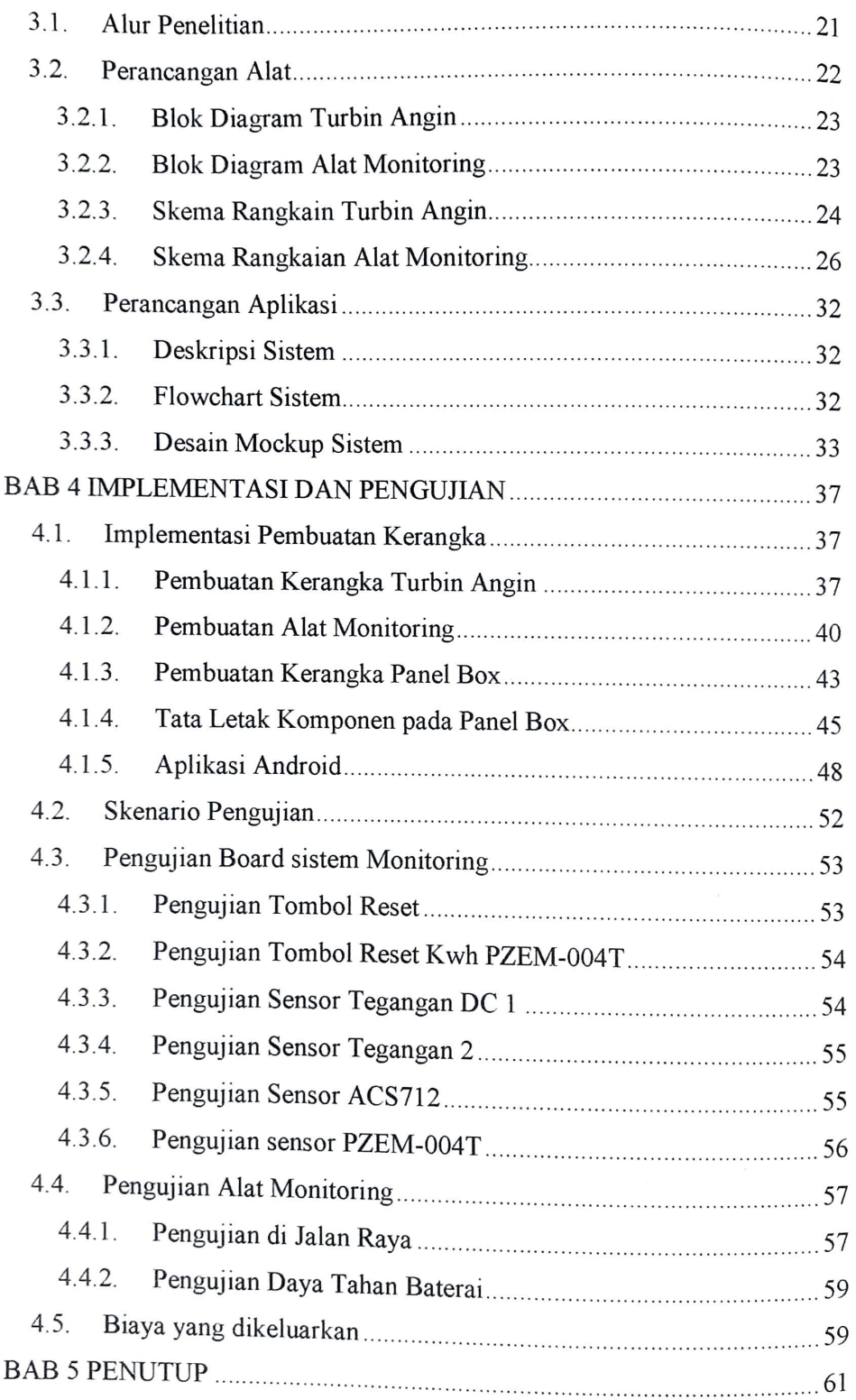

.. **Xll** 

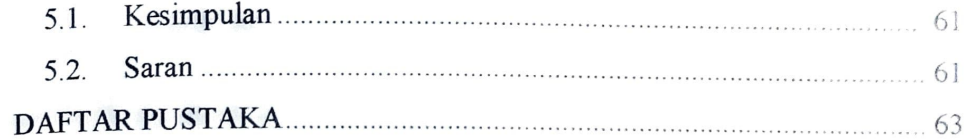

# DAFTAR GAMBAR

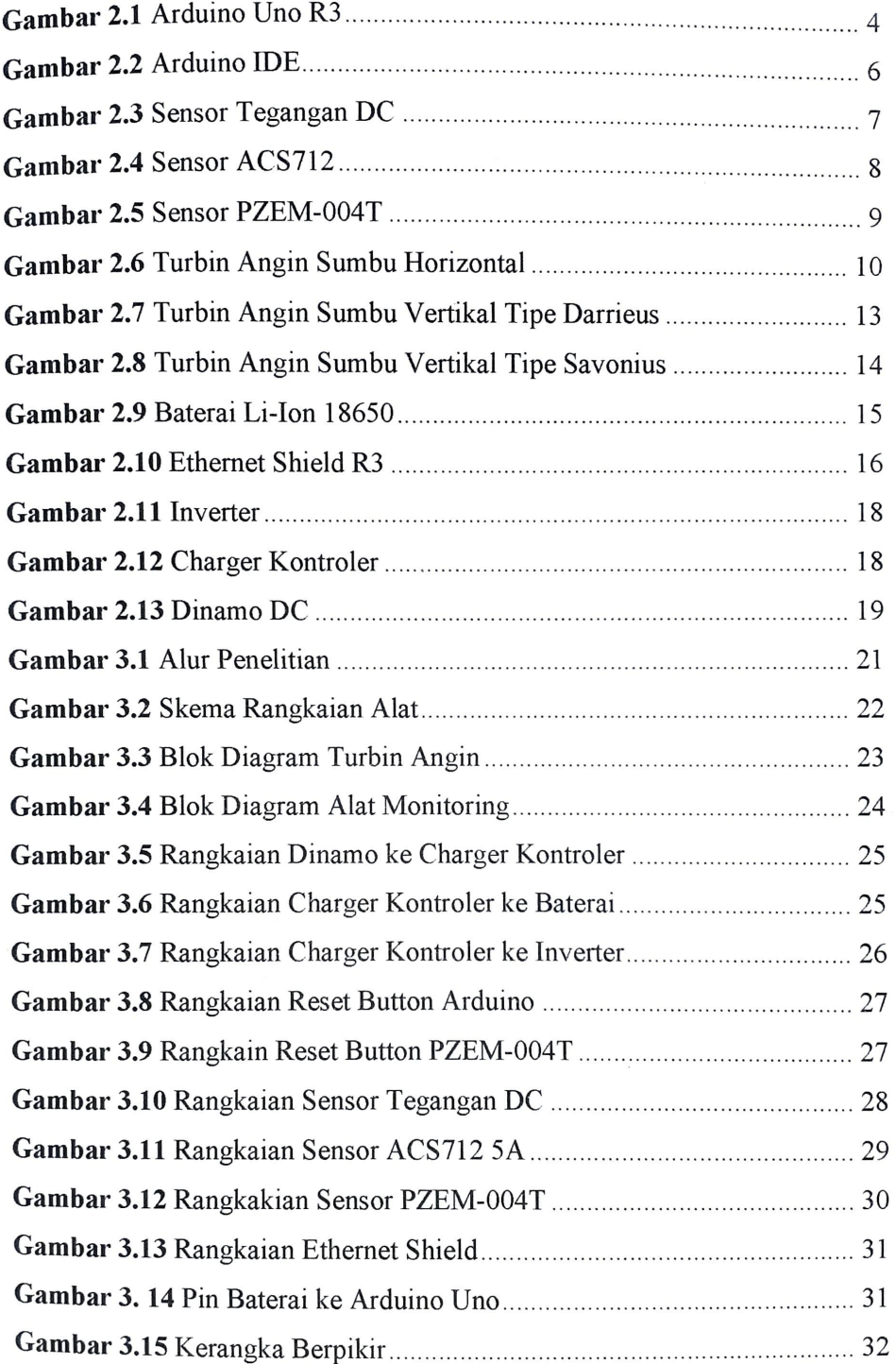

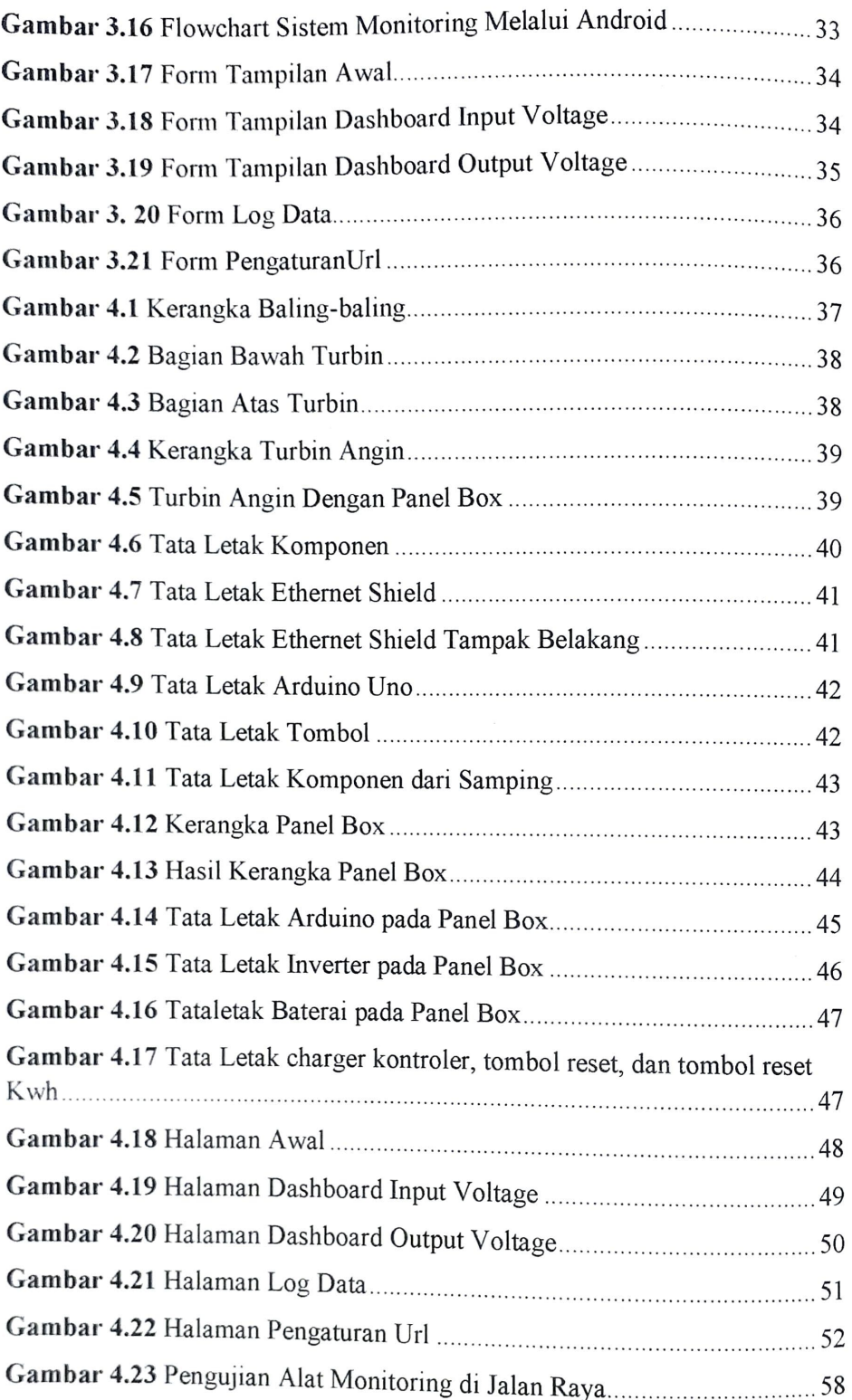

# DAFTAR TABEL

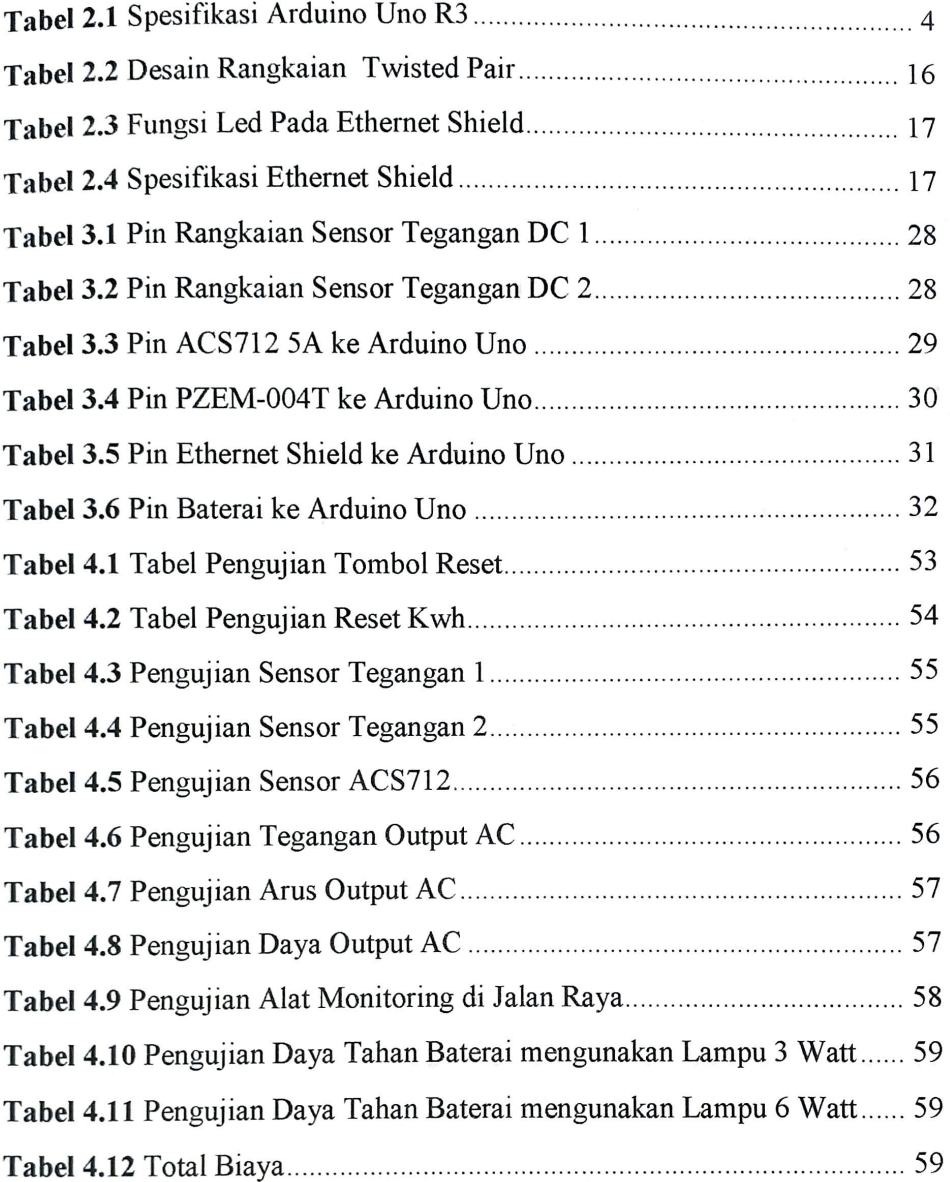